# EE 470 – Signals and Systems

#### **8. Fourier Analysis of Discrete-Time Signals and Systems**

Prof. Yasser Mostafa Kadah

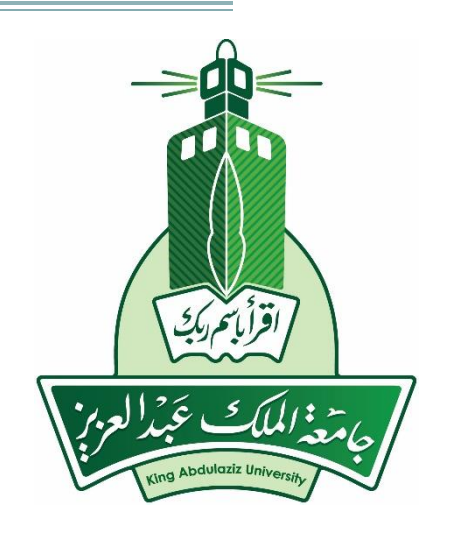

### **Textbook**

#### Luis Chapparo, Signals and Systems Using Matlab, 2<sup>nd</sup> ed., Academic Press, 2015.

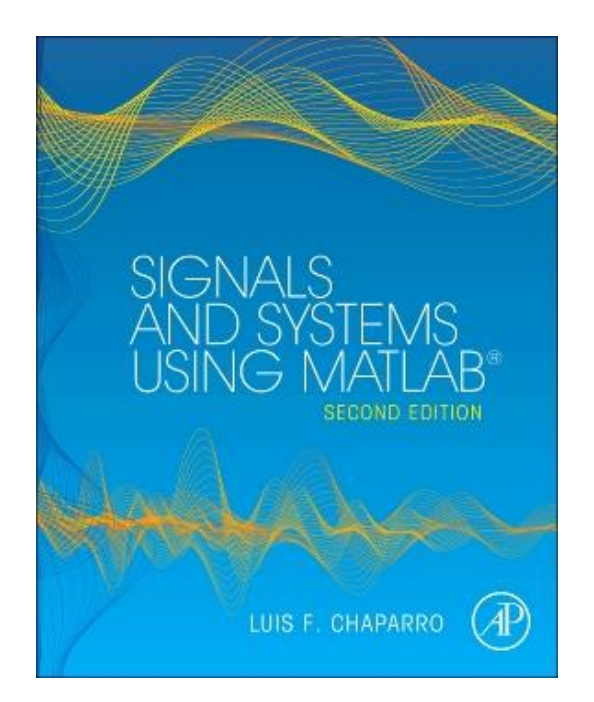

## **Discrete-Time Fourier Transform**

- Sampled time domain signal has a Fourier transform that is periodic
- Periodic time domain signal has a Fourier transform that is sampled
- Periodic and sampled time domain signal has a Fourier transform that is both periodic and sampled

Forward DTFT

\n
$$
X(e^{j\omega}) = \sum_{n} x[n]e^{-j\omega n} \qquad -\pi \leq \omega < \pi
$$
\nInverse DTFT

\n
$$
x[n] = \frac{1}{2\pi} \int_{-\pi}^{\pi} X(e^{j\omega})e^{j\omega n} d\omega
$$

### **Notes on DTFT**

- DTFT is just one period of the continuous Fourier transform of the sampled signal
- Z-transform is related to the DTFT as follows:

$$
X_s(e^{j\omega}) = X(z)|_{z=e^{j\omega}}
$$

- DTFT is the values on the unit circle in z-Transform ▫ Unit circle must be included in the ROC
- Problem: the sampled signal is still infinite in length
	- Impossible to obtain using computers
	- Consider cases when the signal has compact support

# **Discrete Fourier Transform (DFT)**

- Defined as the Fourier transform of a signal that is both discrete and periodic
	- Fourier transform will also be discrete and periodic
	- Can assume periodicity if we have a finite duration of a signal: better than zero assumption since it allows reducing the frequency domain to a sampled function

### **DFT Formula**

- Given a periodic signal *x*[*n*] of period *N*, its DFT is given by,  $X[k] = \sum_{n=0}^{N-1} x[n]e^{-j2\pi n k/N}$   $0 \le k \le N-1$
- Its inverse is given by,

$$
x[n] = \frac{1}{N} \sum_{k=0}^{N-1} X[k] e^{j2\pi n k/N} \qquad 0 \le n \le N-1
$$

• Both *X*[*k*] and *x*[*n*] are periodic of the same period *N*.

# **Computation of DFT Using FFT**

- A very efficient computation of the DFT is done by means of the FFT algorithm, which takes advantage of some special characteristics of the DFT
	- □ DFT requires O(N<sup>2</sup>) computations
	- $\Gamma$  FFT requires O(N log<sub>2</sub>N) computations
	- Both compute the same thing
- It should be understood that the FFT is not another transformation but an algorithm to efficiently compute DFTs.
- Always remember that the signal and its DFT are both periodic

# **Improving Resolution in DFT**

- When the signal *x*[*n*] is periodic of period *N*, the DFT values are normalized Fourier series coefficients of *x*[*n*] that only exist for the N harmonic frequencies  $\{2\pi k/N\}$ , as no frequency components exist for any other frequencies
	- The number of possible frequencies depend on the length *L* chosen to compute its DFT.
	- Frequencies at which we compute the DFT can be seen as frequencies around the unit circle in the *z*-plane
- We can improve the frequency resolution of its DFT by increasing the number of samples in the signal without distorting the signal by *padding the signal with zeros*
	- Increase samples of the units circle

# **Phase in DFT**

- Output of DFT is complex numbers
- Phase is just as important as magnitude in DFT
- Time shift amounts to linear phase
	- Phase wrapping occurs for large shifts
- Linear phase can be unwrapped to its correct form using the "unwrap" function of Matlab

```
N= 32; x= zeros(N,1); x(11:15) = [0.2 0.5 1 0.5 0.2];
X = fftshift(fft(x));subplot(4,1,1); stem(1:N,x); title('Signal')subplot(4,1,2); plot(abs(X)); title('DFT Magnitude')
subplot(4,1,3); plot(angle(X)); title('Computed Phase')
subplot(4,1,4); plot(unwrap(angle(X))); title('Unwrapped Phase')
```
#### **Phase in DFT: Examples**

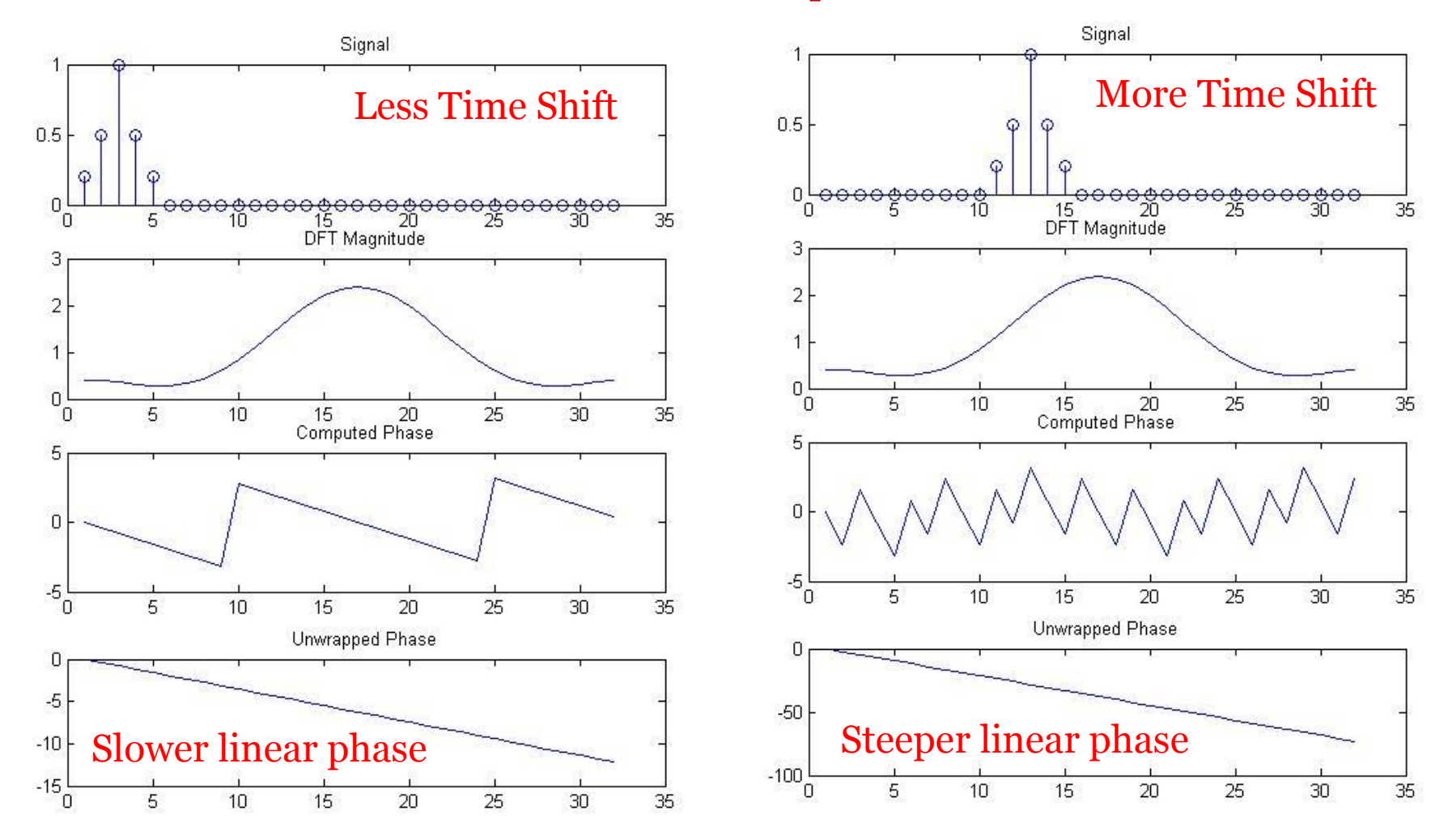

## **Zero-Padding Example**

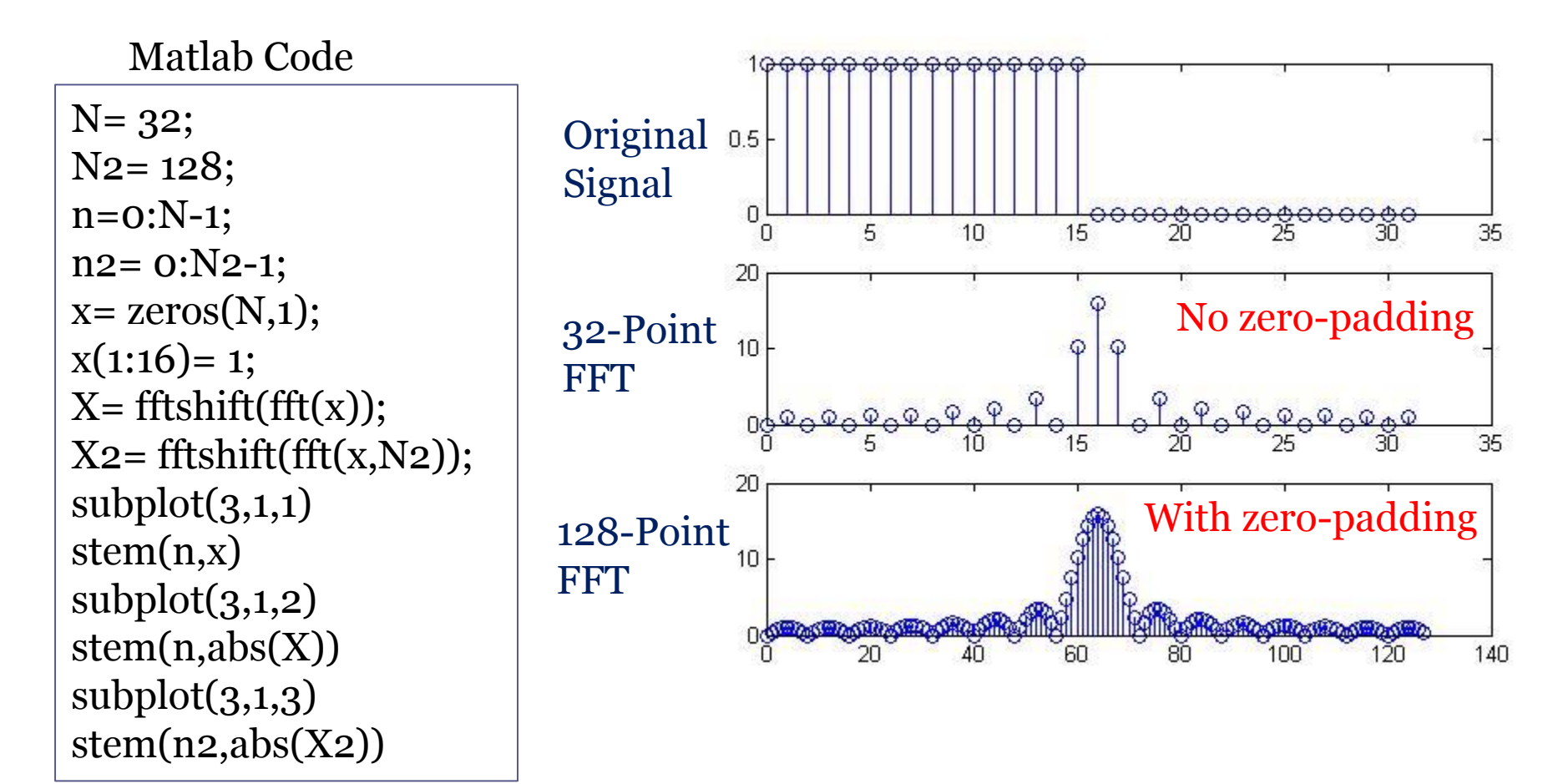

# **Linear vs. Circular Convolution**

- Convolution in continuous and discrete time aperiodic signals is called *linear convolution*
- Convolution can be calculated as a multiplication in the frequency domain
	- Convolution property of the Fourier transform
- Problem: when using DFT to compute convolution of aperiodic signals, the periodicity assumption results in errors in computing the convolution
	- Signal outside the N points used is not zero: periodic extension of the N points disturb the computation
	- What we compute is called *circular convolution*

# **Linear vs. Circular Convolution**

- Given *x*[*n*] and *h*[*n*] of lengths *M* and *K*, the linear convolution sum *y*[*n*] of length *N=(M+K-*1) can be found by following these three steps:
	- Compute DFTs *X*[*k*] and *H*[*k*] of length *LN* for *x*[*n*] and *h*[*n*] using zero-padding
	- Multiply them to get  $Y[k] = X[k]H[k]$ .
	- $\blacksquare$  Find the inverse DFT of *Y*[*k*] of length *L* to obtain *y*[*n*]

### **Linear vs. Circular Convolution: Example**

 $N1 = 16$ ;  $N2 = 16$ ;  $N = 32$ ; %  $N > N1 + N2 - 1$  $x1 = zeros(N1,1);$  $x2 = zeros(N2,1);$  $x1(1:4)=1$ ;  $x2(:)=1;$ 

 $X_1 = fft(x_1,N_1);$  $X_2 = fft(x_2,N_1);$ X circ=  $X_1.*X_2$ ; x  $\text{circ} = \text{ifft}(X \text{circ});$ 

 $X_1 = fft(x_1,N);$  $X_2 = fft(x_2,N);$  $X$  lin=  $X_1.*X_2;$ x  $lin=$  ifft(X  $lin$ );

figure(1);  $\text{subplot}(4,1,1)$ ;  $\text{stem}(1:N1,X1)$ subplot(4,1,2); stem(1:N2,x2)  $subplot(4,1,3); stem(1:N1, abs(x_circ))$ title('Circular Convolution');  $subplot(4,1,4); stem(1:N,abs(x lin))$ title('Circular Convolution');

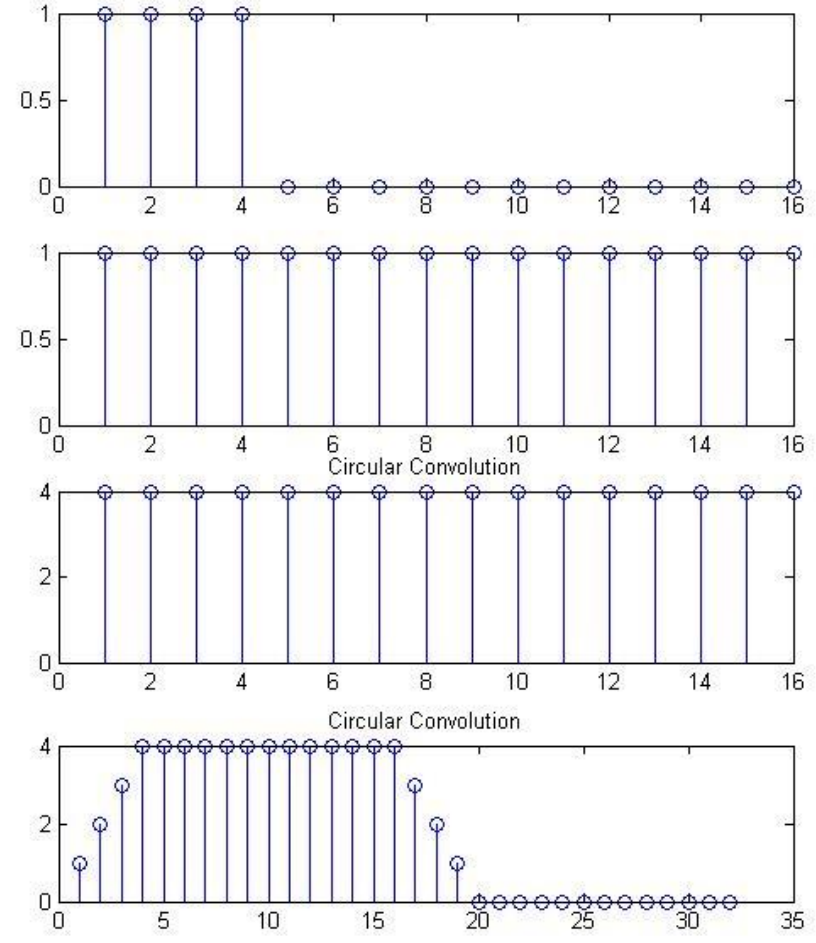

## **Fourier Transformations Chart**

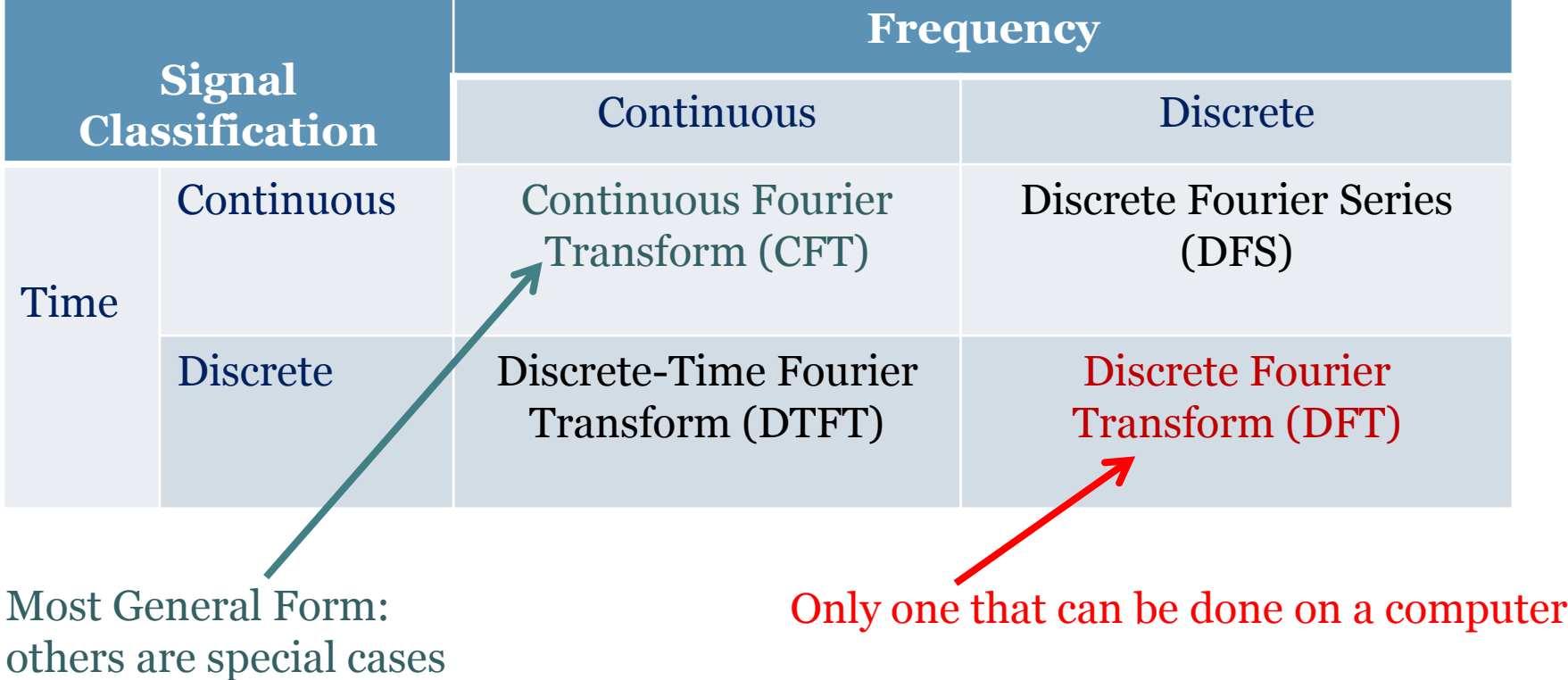

#### **Covered Material and Assignments**

- Chapter 11 of Chaparro's textbook
- Assigned Problem Set #8